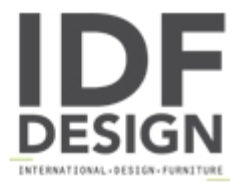

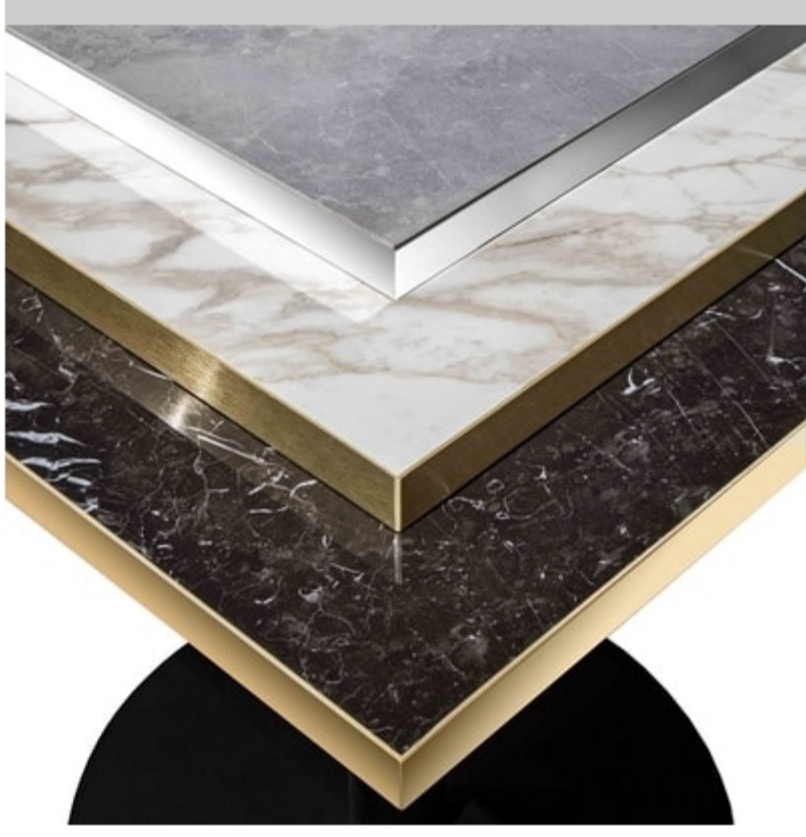

## Art. 1101 Porcelain Stoneware Top

Table top with porcelain stoneware surface and melamine. Ideal for restaurant and café tables.

Sizes: 60x60 or 75x75 Thickness 10 mm porcelain + 18 mm melamine.

Marble effect colors: graphite grey, calacatta gold, marquinia black, carrara, pearl onyx, spanish red marble. ABS edge available in brass, chrome, white or black color.

Including coupling sleeve for fastening the bases.

## Produced by

La Seggiola by L.S. Factory Srl via Gandhi 5/7/9 20851 Lissone (Monza Brianza) Italy

Phone: +39 039 2143363 Fax: +39 039 2145225 E-mail: laseggiola@laseggiola.it Website: http://www.laseggiola.it

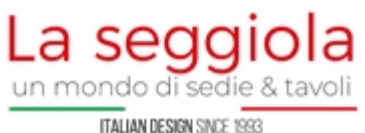